# **LATEX** 2<sub>ε</sub> for people in associations **LATEX** 2<sub>ε</sub> für Vereinsmeier

## Minutes.sty<sup>∗</sup>

Knut Lickert knut@koki-es.de knut.lickert@gmx.de

2nd June 2000

<sup>∗</sup>Download possible from CTAN ftp.dante.de/macros/latex/contrib/supported/minutes/

#### Abstract/Einleitung

Englisch: With minutes.sty you can write minutes for associations or similar organisations.

The description is written as a minutes, it can be used as an example for the look of one minutes. The look of the header can be influenced by options.

The english description is found in the part "Implementation".

German: Mit minutes.sty kann man Protokolle für Vereine o.ä. setzen. Die Anleitung ist als Protokoll geschrieben und kann als Beispiel dienen, wie ein Protokoll aussehen kann. Der Protokollkopf kann per Optionen geändert werden.

#### Protokoll, n -s/-e

- 1. Adm: etc: written record; minutes (of a meeting etc.); (das) P. führen, to take the minutes; polizeiliches P., police report; etwas zu P. geben/nehmen, to make/take down a statement.
- 2. (Zeremoniell) (diplomatic) protocol. Protokoll abfassen, to draft the minutes. im Protokoll vermerkt sein, to stand on record.

# **Contents**

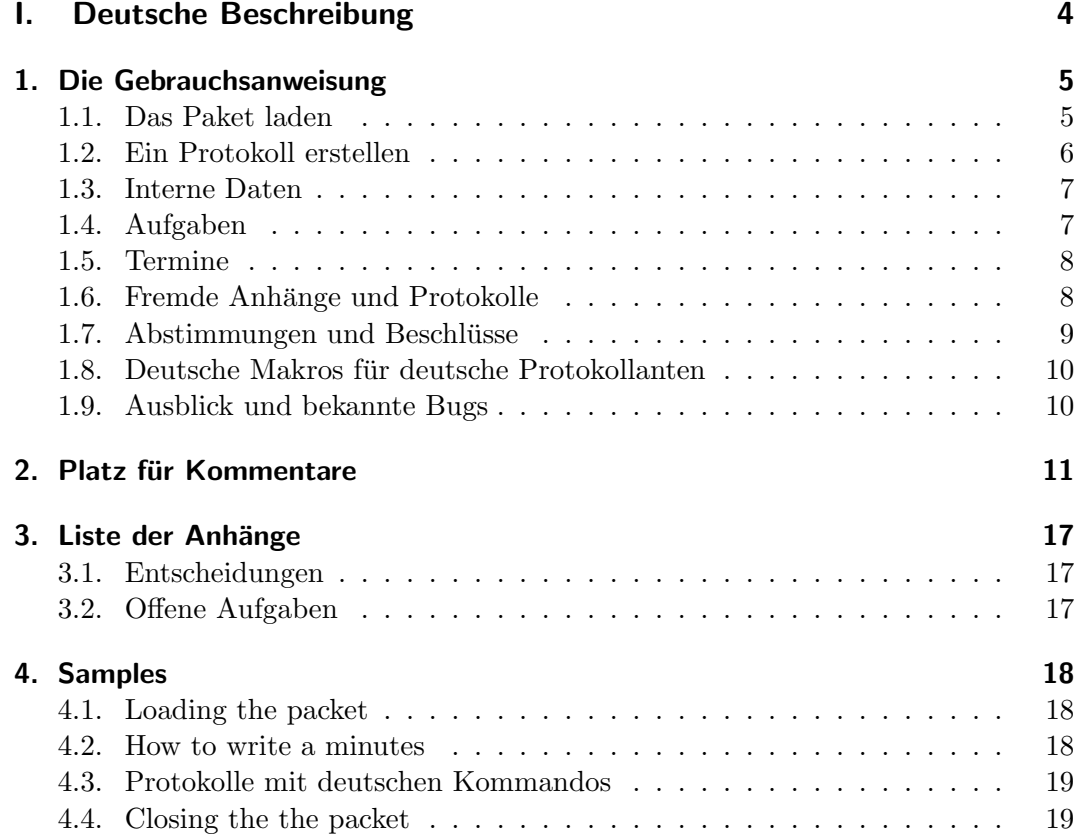

Part I. Deutsche Beschreibung

## 1. Die Gebrauchsanweisung

Diese Gebrauchsanweisung ist als Protokoll mit Minutes.sty geschrieben Moderation Miraculix Protokollant Processus Anwesend Asterix, Obelix, Majestix, Miraculix Fehlend(entschuldigt) Troubadix (gefesselt) Fehlend(unentschuldigt) Datum 27. Mai 53 v. Chr. 18:00– 24:00 Verteiler Cäsar, Cleopatra

#### Tagesordnung

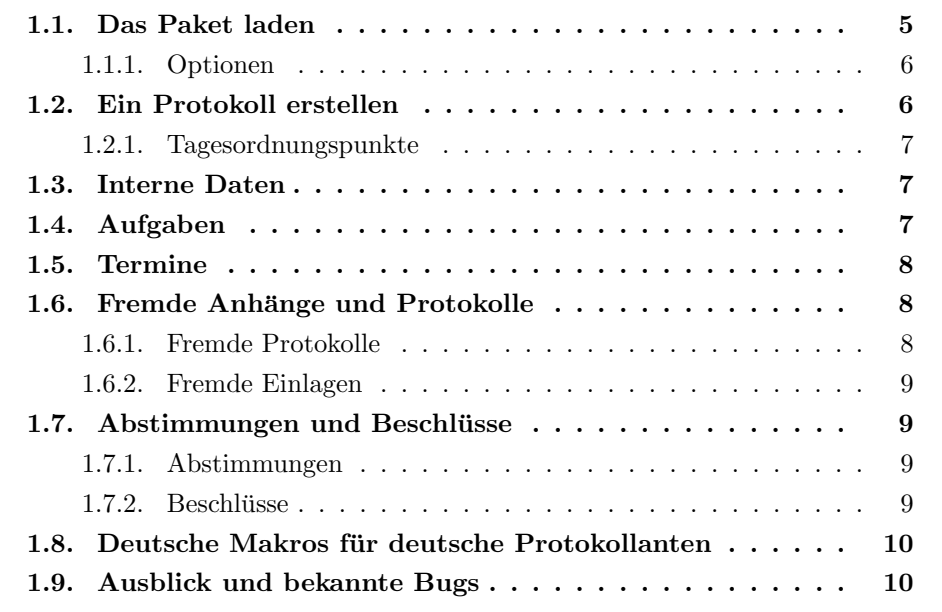

## 1.1. Das Paket laden

Das Paket wird mit

\usepackage{Minutes}

geladen.

Als Klasse sollte jede Standardklasse gehen (Ich verwende scrreprt bzw. scrartcl, neuerdings refrep). Ein einzelnes Protokoll kann mit einer Article-artigen Klasse geschrieben werden, eine Sammlung mehrerer Protokolle erfordert bookoder report-artige Klassen.

Als Artikel ist nur die Ausgabe eines Protokolls sinnvoll. Werden mehrere Protokolle erstellt, bietet sich eine Report-artige Klasse an. Jedes Protokoll erhält ein ausführliches Inhaltsverzeichnis, für das Gesamtdokument wird im Inhaltsverzeichnis eine grobe Übersicht erstellt.

#### 1.1.1. Optionen

#### One/TwoColumn

Ein- bzw. zweispaltige Ausgabe. Dieses Beispiel ist zweispaltig. Die zweispaltige Ausgabe in diesem Beispiel erzeugt teilweise schlechten Satz, da die Textbreite mit dem Paket doc zu schmal für zweispaltigen Satz ist.

Die zweispaltige Ausgabe beginnt für jeden Tagesordnungspunkt mit einem neuen zweispaltigen Abschnitt. Die Überschrift geht über beide (oder mehr) Spalten.

Standard ist einspaltige Ausgabe.

#### 1. Die Gebrauchsanweisung

#### ListTitle

Der Protokollkopf wird listenartig erzeugt, d.h. alle Kopfelemente (Teilnehmer. . . ) werden gelistet.

#### TableTitle

Der Protokoll wird als Tabelle ausgegeben.

#### Secret

Mit Minutes.sty ist es möglich eine öffentliche und nicht-öffentliche Version<sup>1</sup> zu erstellen. Mit Secret wird eine nicht ¨offentliche Version erstellt.

#### Vereinseigene Optionen

In einem File Minutes.cfg können vereinsspezifische Optionen definiert werden, z.B. mit Vereinsname, Adresse. . .

## 1.2. Ein Protokoll erstellen

Ein Protokoll wird in einer Umgebung Minutes definiert. Jedes Protokoll erhält einen Kopf mit Angabe von Moderator, Protokollant, Teilnehmern. . . . Das Kommando \maketitle erzeugt den Titel und ist zwingend.

Vor **\maketitle** sollten die für den Protokolltitel wichtigen Angaben gemacht werden:

- \subtitle{} Ein Untertitel
- \moderation{} Ein Moderator, bzw. Sitzungsleiter.
- \minutetaker{} Der Protokollführer.
- \participant{} Die Teilnehmer.
- \missing{} Nicht anwesende Personen.

Beispiel einer Minutes-Umgebung:

```
\begin{Minutes}{Die Gebrauchsanweisung}
\subtitle{Diese Gebrauchsanweisung ...}
\moderation{Miraculix}
\minutetaker{Processus}
\participant{Asterix, ...}
```
Zur genaueren Unterscheidung zwischen entschuldigtem und unentschuldigtem Fehlen werden zwei Varianten angeboten:

- \missingExcused{} Liste der fehlenden, aber entschuldigten Teilnehmer.
- \missingNoExcuse{} Fehlende Teilnehmer ohne Entschuldigung.
- Alternativ ist \missing mit optionalem Parameter (die entschuldigten Teilnehmer) möglich.

Jeder dieser Punkte kann, muß aber nicht angegeben werden.

 $1$ z.B. mit Details über Gehaltsverhandlungen von Vereinsangestellten

```
\missing[Troubadix (gefesselt)]{}
\minutesdate{27. Mai 53 v. Chr.}
\starttime{18:00}
\endtime{24:00}
\distribution{Cäsar, Cleopatra}
\maketitle
...
\end{Minutes}
```
In Abschnitt 4 liegt eine Vorlage vor. Im System liegen die Beispiele in den Dateien SampleGE beziehungsweise SampleEN vor (Wird mit minutes.ins aus minutes.dtx ausgepackt).

#### 1.2.1. Tagesordnungspunkte

Verschiedene Tagesordnungspunkte werden mit \topic definiert, Unterpunkte sind mit \subtopic bzw. \subsubtopic erreichbar. Mit \minitopic kann man eine Hervorhebung außerhalb einer Ordnungshierarchie erreichen.

horizontale Striche abgetrennt. Im zweispaltigen Modus (Option TwoColumn) wird für jeden Tagesordnungspunkt ein eigener zweispaltiger Abschnitt begonnen. Unterabschnitte werden als normaler Text weitergeführt.

Tagesordnungspunkte werden durch

Neuer Block

Mit \newcols[Text] kann innerhalb eines Tagesordnungspunktes ein neuer Abschnitt begonnen werden. Dieser Abschnitt erhält keinen eigenen Gliederungspunkt, kann aber

im optionalen Parameter einen Titel enthalten, der wiederum ein \subtopic sein kann.

Zusätzlich kann in einem zweiten optional Parameter \newcols[][1]

die Spaltenzahl geändert werden.

Dieser Abschnitt wurde mit \newcols[...][3] eingeleitet.

### 1.3. Interne Daten

Die Protokolle enthalten öffentliche und nichtöffentliche Abschnitte, die je nach Bedarf getrennt ubersetzt werden ¨ können.

Damit ist es möglich getrennte Versionen für internen Gebrauch und für Veröffentlichungen zu machen.

Interne Daten werden mit dem Befehl \secret{..} eingegeben. Längere Bereiche werden in einer Umgebung \begin{Secret} \end{Secret} geschachtelt.

——————————————-

1.4. Aufgaben

Mit dem Kommando \task werden Aufgaben vergeben. Das Kommando hat folgende Parameter:

• [optional] Datum der Erledigung.

Ist dieser Parameter nicht gesetzt,

wird die Aufgabe in die Liste aller offenen Aufgaben aufgenommen. Ist der Wert verwendet, wird er zur Information als Fußnote ausgegeben.

- Verantwortliche Person. Ein Stern besagt "irgendjemand" und wird nicht ausgegeben.
- [optional] Datum, an dem es erledigt werden muss.
- Was eigentlich zu machen ist.

#### So ergibt

```
\task[heute morgen erledigt]{%
   Asterix}{Wildschwein jagen}
\task{Miraculix}[Bei Vollmond]{%
   Misteln schneiden}
\task{Obelix}{%
   Hinkelstein hauen}
```
1. Die Gebrauchsanweisung

\task\*{Festessen vorbereiten}

Aufgabe<sup>2</sup> : Wildschwein jagen (Asterix)

Aufgabe (Bei Vollmond): Misteln schneiden (Miraculix)

Aufgabe: Hinkelstein hauen (Obelix)

Aufgabe: Festessen vorbereiten

Eine Liste mit offenen Aufgaben erhält man mit \listoftasks. Sollen die Aufgaben aus einem anderen Protokollverzeichnis geholt werden, kann \listoftasks optional mit dem Namen der anderen Protokollsammlung versehen werden.

Beispiel:

\listoftasks[Protokolle1999] ——————————————-

## 1.5. Termine

Termine werden mit der Anweisung \schedule definiert. Der so definierte Termin wird ausgegeben. Aus

```
\schedule{2000/06/02}[8:00]{Aufstehen}<sup>erfolgt</sup> analog \today. Eine spätere Ver-
\schedule{2000/06/02}{Lesen}
```
wird

2. Juni 2000 8:00: Aufstehen

2. Juni 2000: Lesen

Das Datum bitte im Format JJJJ/MM/DD eingeben. Die Ausgabe

sion soll zugleich die Möglichkeit bieten eine cld-Datei zu erzeugen, um einen Vereinskalender zu erzeugen.

——————————————-

1.6. Fremde Anhänge und Protokolle

Nicht alle Dokumente und Protokolle 1.6.1. werden von LAT<sub>E</sub>X-Kennern erstellt. Im LATEX-Umfeld gibt es viele Ansätze Konvertierungen nach LATEX vorzunehmen. In Minutes.sty wird ein anderer Weg gegangen.

Fremde Protokolle und Diskussionspapiere werden als fremde Objekte dem System bekanntgegeben, die Einordnung erfolgt auf dem Papierweg.

#### 1.6.1. Fremde Protokolle

Fremde Protokolle werden mit dem Makro \foreignMinutes dem System bekanntgemacht. \foreignMinutes ersetzt \maketitle innerhalb einer Minutes-Umgebung. Das Makro hat zwei Parameter. Eine optionale Seitenzahl und eine nähere Beschreibung des Protokolls.

<sup>2</sup>heute morgen erledigt

#### 1. Die Gebrauchsanweisung

Es wird ein normaler Protokollkopf erzeugt, als Subtitel wird der Verweis auf ein fremdes Protokoll ausgegeben. Soll das Protokoll eingelegt werden, kann mit dem optionalen Parameter die erforderliche Seitenzahl eingegeben werden. Die nächste Seite hat dann eine erhöhte Seitennummer.

#### 1.6.2. Fremde Einlagen

Anlagen zu einem Protokoll (Diskussionspapiere, Berechnungen aus Tabellenkalkulationen...) können innerhalb eines Protokolls mit dem Makro \attachment definiert werden.

Jeder Anhang hat einen Ti-

#### tel und eine Seitenzahl. Mit \attachment[verweis]{Anlage 1}{3} wird der Text "Anhang 3.i: Anlage 1 Seite  $14[3]$  " erzeugt.

Mit \ref{verweis} kann auf die Anlage verwiesen werden. Ohne den optionalen Parameter ist kein Verweis möglich.

Am Ende des Dokuments kann mit \listofattachments eine Liste aller Anhänge erstellt werden. Dieses Verfahren ermöglicht es, alle Anhänge in der Reihenfolge ihres Auftreten abzuheften und in einer Endfassung einer Protokollsammlung anzuhängen.

——————————————-

## 1.7. Abstimmungen und Beschlüsse

#### 1.7.1. Abstimmungen

Mit der Umgebung Vote und dem Makro \vote steht eine Umgebung zum erstellen einer "Abstimmungsbox" zur Verfügung.

Eine einzelne Abstimmung erfolgt mit dem Makro \Onevote.

\vote und \Onevote haben je vier Parameter: Kurzfassung über was abgestimmt wird, Ja- Neinstimmen und Enthaltungen.

So erzeugt:

```
\begin{Vote}
\vote{Vorstandswahl}{15}{3}{5}
\vote{Wahlannahme}{5}{-}{-}
\end{Vote}
```
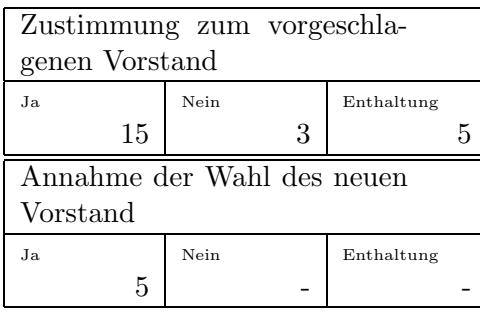

So gefällte Entscheidungen sollten nochmals als Beschluß zusammengefaßt werden.

#### 1.7.2. Beschlüsse

DIeser Abschnitt ist noch unter Vorbehalt. Die Zuordnung Beschluss zu Beschlussthema ist noch nicht klar definiert, ich hoffe die Schnitttstelle bleibt so, kann es aber nicht garantieren.

Beschlussthemen müssen mit dem Makro \decisiontheme definiert werden. Einzelne Beschlüsse werden dann mit dem Makro \decision definiert. \decision verweist mit dem ersten Parameter auf ein Beschlußthema, der zweite Parameter ist eine Kurzbeschreibung des Beschlusses. Optional ist in einem dritten Parameter (in eckigen Klammern) ein Langtext möglich.

Soll ein Entschluss nicht in eine Ubersichtsliste, kann statt dem Thema ¨  $\sin \frac{1}{2}$  verwendet werden.

So ergibt:

\decisiontheme{Vorstand}{ Zusammensetzung des Vorstands}

\decision{Vorstand}{Vorstand gewählt}[ Gewählt sind ...

\decision\*{Anderer Beschluß}

Beschluß: Vorstand ist gewählt

]

#### 1. Die Gebrauchsanweisung

Gewählt sind ...

Beschluß: Anderer Beschluß

Eine Liste aller Entscheidungen kann mit \listofdecisions erstellt werden. Ohne weitere Bearbeitung werden alle Entscheidungen in der Reihenfolge ihres Auftretens protokolliert.

——————————————-

## 1.8. Deutsche Makros für deutsche Protokollanten

Nicht jeder kann englisch. Mit diesem Verwendung der deutschen Makros hat Paket kann man Protokolle auch mit keinen Einfluss auf Aussehen oder Paradeutschen Kommandos schreiben. Die meter. Siehe dazu Tabelle 2.1.

### 1.9. Ausblick und bekannte Bugs

Das Paket wird bisher nur von mir verwendet, ist folglich auch auf meine Bedarfe zugeschnitten. Für Anforderungen anderer bin ich prinzipiell offen und neugierig.

Schon bekannte Entwicklungswünsche sind:

- Anhänge sollen auch auf eingebundene LAT<sub>E</sub>X-Dokumente möglich sein.
- Anhänge sollen auch pro Protokoll möglich sein, nicht nur als Gesamtanhang.
- Einbau eines Makros \date? mit Aufbau eines .cal-Files (Wie doppelte Einträge und Änderungen verwalten?)
- \topic\*{x}: Dazu habe ich zwei Vorstellungen:
	- 1. Analog \section\* ohne Eintrag in das Inhaltsverzeichnis.

2. Eintrag in das Inhaltsverzeichnis (es wurde behandelt) aber ohne Nummerierung (es war nicht in der offiziellen Tagesordnung, sondern wurde dazwischen geschoben).

Ich habe mich zwischen den Formen noch nicht entscheiden können, folglich ist noch nichts realisiert.

• Entscheidungslisten bedürfen einer Überarbeitung. Es ist zwar vorgesehen die Entscheidungen nach Themen zu gruppieren (siehe \decisiontheme), aber die Gruppierung müsste noch per Hand erledigt werden. Eine Lösung mit Glossar/Makeindex ist denkbar, aber von mir noch nicht durchdacht.

# 2. Platz für Kommentare

Fremdes Protokoll: Hier eigene Kommentare einlegen

### Tagesordnung

Hier ist auch noch Text möglich.

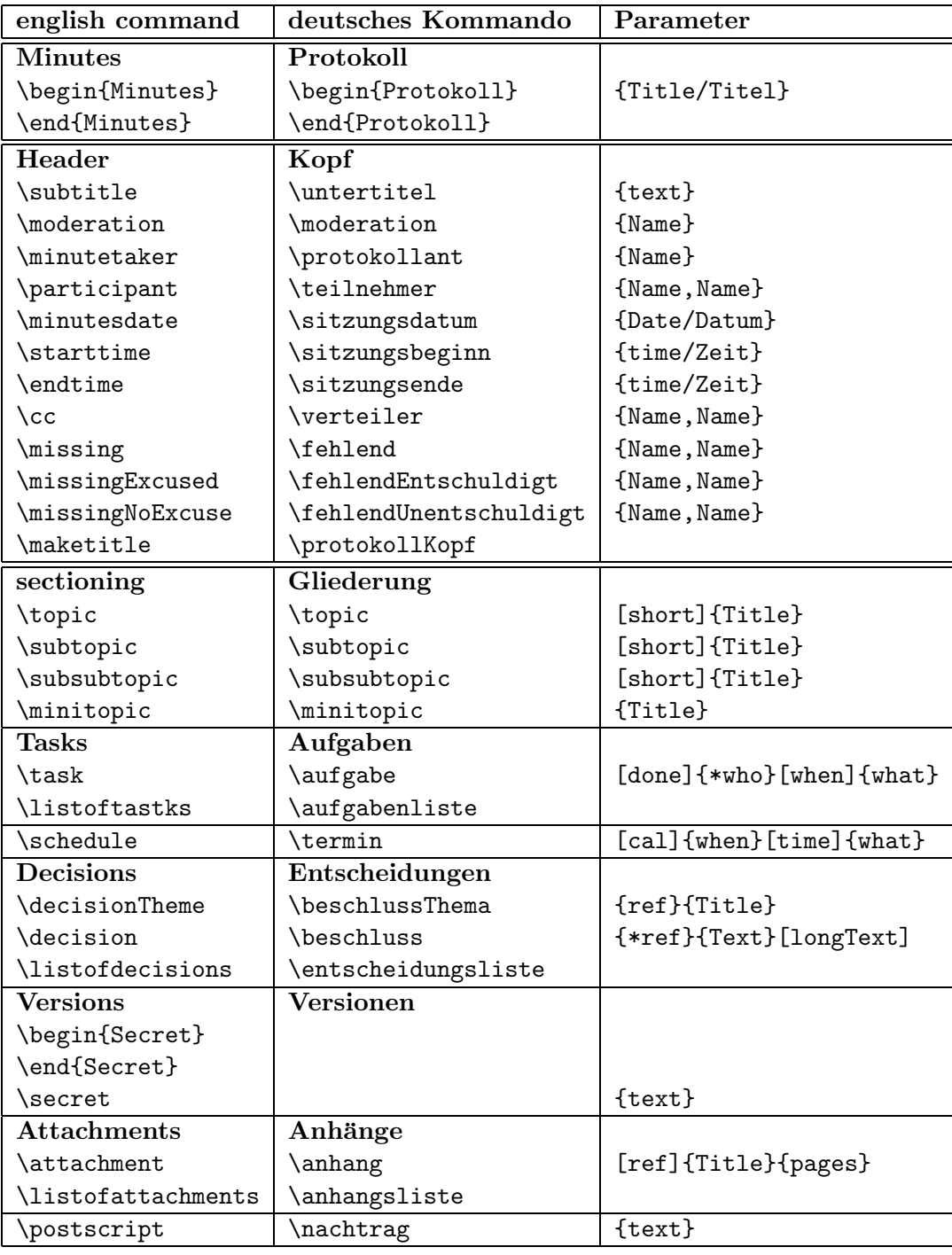

[]=optional {}=must be filled/Mussfeld  $\{\ast\} = \{\}$  or  $\ast/\{\}$  oder  $\ast$ 

Tabelle 2.1.: List of commands / Befehlsübersicht  $\,$ 

# 3. Liste der Anhänge

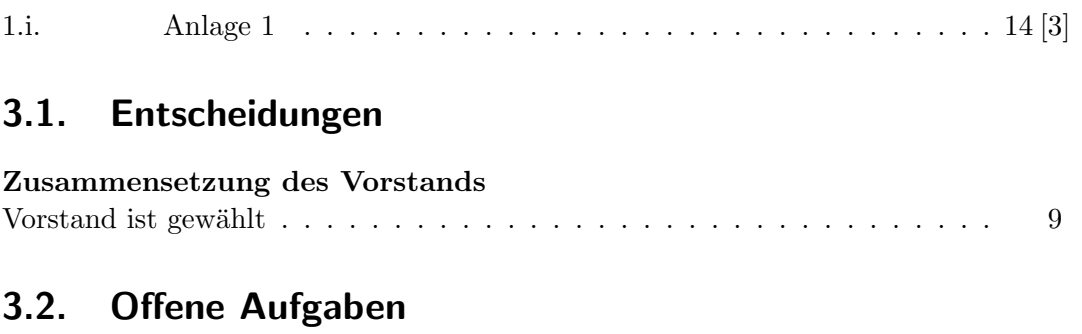

### Miraculix Bei Vollmond Misteln schneiden . . . . . . . . . . . . . . . . . . . . . . . . . . 8 Obelix Hinkelstein hauen . . . . . . . . . . . . . . . . . . . . . . . . . 8 Irgendwer Festessen vorbereiten . . . . . . . . . . . . . . . . . . . . . . . 8

## 4. Samples

## 4.1. Loading the packet

```
1 \documentclass{scrreprt}
2 \usepackage[english,german]{babel}
3 \usepackage[TwoColumn,ListTitle,Secret]{minutes}
4 \usepackage{blindtext}
5 \title{Collection of minutes\\Protokollsammlung\\[1cm]
6 minutes.sty}
7 \author{\LaTeXe}
8 \begin{document}
```
You can create your own title and make a table of contents for the main topics of the minutes.

```
9 \maketitle
```
\tableofcontents

Here we load two samples. Here you can insert your minutes.

```
11 \selectlanguage{english}
12 \input{SampleEN}%A english minutes
13 \selectlanguage{german}
14 \input{SampleDE}%Ein deutsches Protokoll
```
### 4.2. How to write a minutes

```
Here an example of the look of a minutes.
15 \begin{Minutes}{Title of the english minutes}
16%\subtitle{}
17 %\moderation{}
18 \minutetaker{}
19 \participant{}
20 \missing[with excuse]{no excuse}
21 %\missingExcused{}
22 %\missingNoExcuse{}
23 %\minutesdate{}
24 %\starttime{}
25 %\endtime{}
26 \%\cc{}
27 \maketitle
28
29 \topic{Topic one}
30 \subtopic{Sub Topic to Topic one}
31 \Blindtext
32 \topic{Topic two}
33 \attachment{Attachment with two pages}{2}
34 \blindtext
```

```
4. Samples
```
## 4.3. Protokolle mit deutschen Kommandos

Hier ein Beispiel wie Protokolle mit deutschen Kommandos geschrieben werden (siehe Abschnitt 2.1).

```
36 \begin{Protokoll}{Titel des deutschen Protokolls}
37 \untertitel{Untertitel}
38 \moderation{Moderator, Sitzungsleiter}
39 \protokollant{Protokollant}
40 \teilnehmer{Teilnehmer}
41 \sitzungsdatum{Heute}
42 \sitzungsbeginn{Vormittag}
43 \sitzungsende{Nachmittag}
44 \verteiler{an: cc}
45 \fehlend[fehlt entschuldigt]{fehlt unentschuldigt}
46 %\fehlendEntschuldigt{}
47 %\fehlendUnentschuldigt{}
48 \protokollKopf
49
50 \topic{Top eins}
51 \subtopic{Unterpunkt zu Top eins}
52 \Blindtext
53 \topic{Top zwei}
54 \anhang{Anhang mit drei Seiten}{3}
55 \blindtext
56 \end{Protokoll}
```
## 4.4. Closing the the packet

```
57 \selectlanguage{english}
58 \listofattachments
59 \section{List of decisions}
60 \listofdecisions
61 \section{List of open tasks}
62 \listoftasks
63 \end{document}
```